## **ADMISSIONS PROCEDURE TO FYJ C ARTS & CO MMERCE**

#### **PART 1. PRE-ADMISSION APPLICATION FORM**

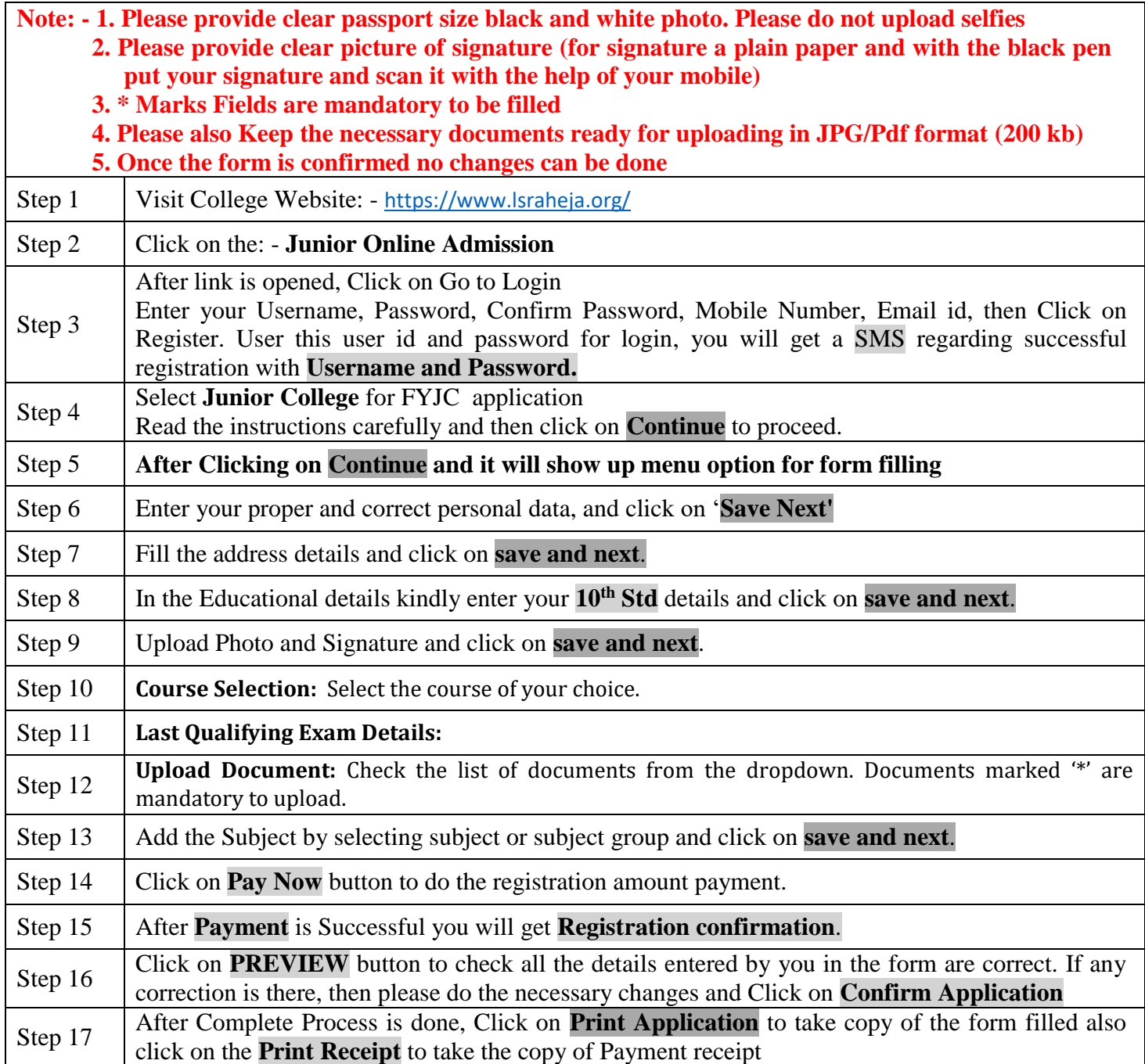

**\*\*\*\*\*\*\*ONCE THE FORM IS CONFIRM NO CHANGES WILL BE DONE\*\*\*\*\*\*\***

#### **IMPORTANT NOTE: -**

In Queries regarding payment issue, where payment is deducted but still shows **"PAY NOW"** option again,

- 1. Refresh the page by pressing (CTRL + F5) Or wait for Next 24 hrs (Do not make multiple transactions)
- 2. Upload documents list. 1) SSC marksheet, 2) Leaving Certificate, 3) fyjc Online Part I & II form, 4) Minority Certificate, 5) Aadhar Card, 6) Ration card.

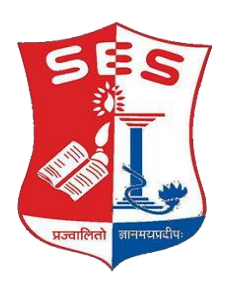

# **Sadhana Education Society L. S. RAHEJA COLLEGE OF ARTS & COMMERCE, SANTACRUZ (W), MUMBAI 400 054.**

# **STUDENTS SEEKING ADMISSION TO FYJC PROGRAMMES FOR 2023-2024 SHOULD NOTE THE FOLLOWING –**

• For any technical support contact via email: [it.support@lsraheja.org](https://lsraheja-my.sharepoint.com/personal/justin_tuscano_lsraheja_onmicrosoft_com/Documents/AC%202021-2022/DEGREE%20ADMISSION/FY%20ADMISSION/2020-21/it.support@lsraheja.org) Content of the email should be:

- 1. Registration number, username, and password of the User.
- 2. Applying for which course, Query the user is facing. Contact Number.

# **1. FOR ANY TECHNICAL AND ADMISSION RELATED CONTACT 8669186156 / 8779807126 / 8169227981**

## **OR**

## **2. ADMISSION COMMITTEE,**

 **Sd/-**

**DR. DEBAJIT N. SARKAR PRINCIPAL**